2110253 Comp Elec & Int Part 3 (assembly language)

# **Simple Machine Z0**

This is a hypothetical machine. It is used to illustrate a structure of processor. We can define and program this machine on paper. It has a minimal set of instructions that have simple form. First, we define the machine itself. ZO has fixed width instructions. Its natural size is 32 bits. It has 16 registers.

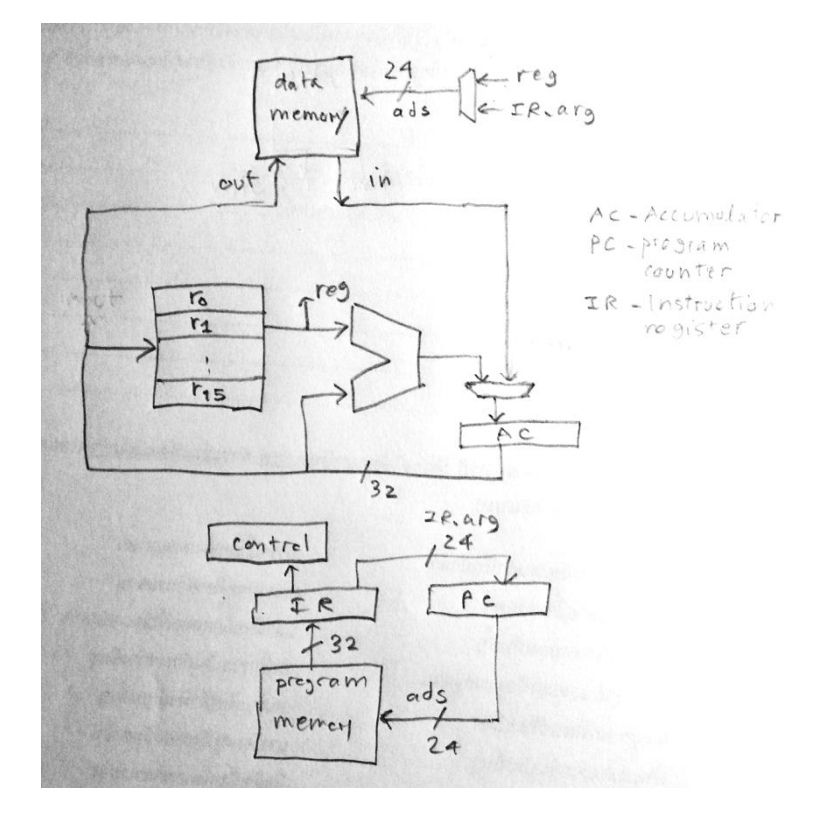

<picture of architecture of Z0>

#### **Instruction Set**

Z0 has what is called "single address" instruction format. That is, an instruction has only one argument. An instruction is 32-bit, with opcode 8 bits and operand 24 bits.

Opcode:8 Operand:24

We define the first group of instruction <operator> or <op>

Assembly language: op reg

Where reg is the register r0..r15

op is add, sub, inc, dec

The result is mostly stored in a special register called "accumulator". Most operators store results there.

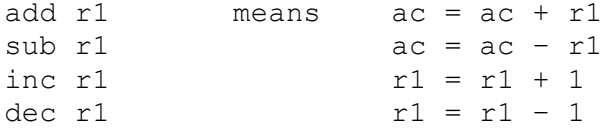

Another group of instructions perform data movement between registers.

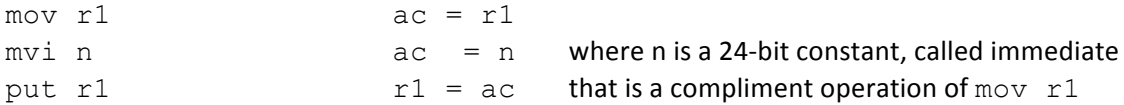

The next group of instructions is the logic group. They are used for comparison of two values. They affect "flag" in the machine. This flag is one bit storage (True/False) and it is used in the transfer of control instruction (explain next).

 $\langle$ logic op> eq ne lt le gt ge z equal, not equal, less that, less than or equal ... zero

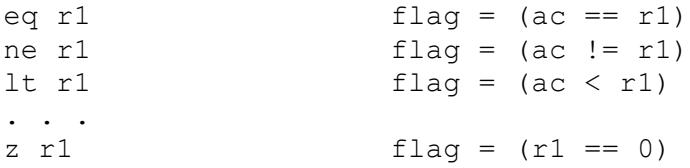

The next group of instructions affects the transfer of control of program (or jump).

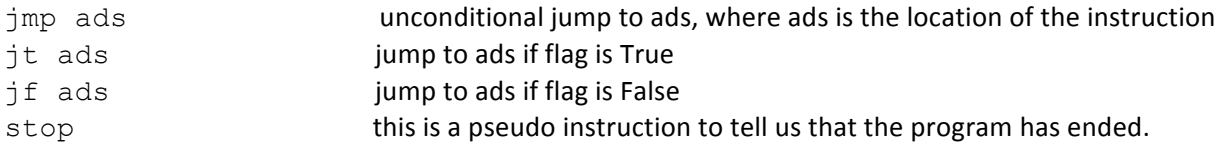

Please note that Z0 as defined right now, does not have "external" memory (we will add that later). All it has is the internal registers (16 of them). Each can hold a 32-bit value.

Now we have enough instructions to perform some computation. Let us try some simple program in the assembly language of Z0.

**Example 1** A simple arithmetic statement.  $B = C + D$ 

We assign r1, r2, r3 to B, C and D. (Notice that we preserve r0)

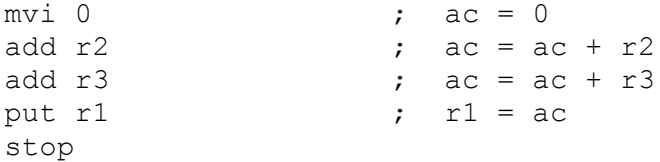

### **Encoding of instruction**

Each instruction has a 8-bit code. We assign them as follows:

1 add, 2 sub, 3 inc, 4 dec, 5 mov, 6 mvi, 7 -, 8 put, 9 eq, 10 ne, 11 lt, 12 le, 13 gt, 14 ge, 15 z, 16 jmp, 17 jt, 18 jf, 19 stop

We can write the above program in "machine code" as follows. Assume we start the program at location 0 and we write down each instruction as opcode, operand.

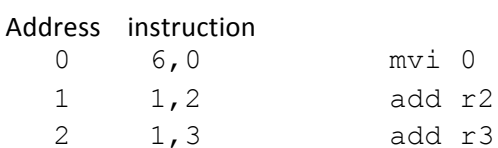

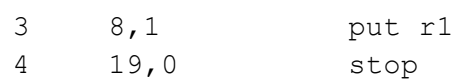

# Let us try some other program that contains loop. **Example 2** Add 1..10 Pseudo code  $i = 1$  $s = 0$ while i  $\leq$  10  $s = s + i$  $i = i + 1$ Z0 assembly language: Let r1 be i, r2 s, r3 10 mvi 10 put r3 mvi 1 put r1 mvi 0 put r2 :loop mov r2 le r3 ; i <= 10 jf exit mov r2 add r1 put r2<br>
inc r1<br>
;  $s = s + i$ <br>
;  $i = i + j$ ;  $i = i + 1$ jmp loop :exit stop

Notice that we use "label" such as "loop" and "exit" to designate the location. We use the prefix ":" to signify the labels but no prefix when they are used in the instructions. They are used with jump instructions. Again we write down machine code here:

Address Instruction

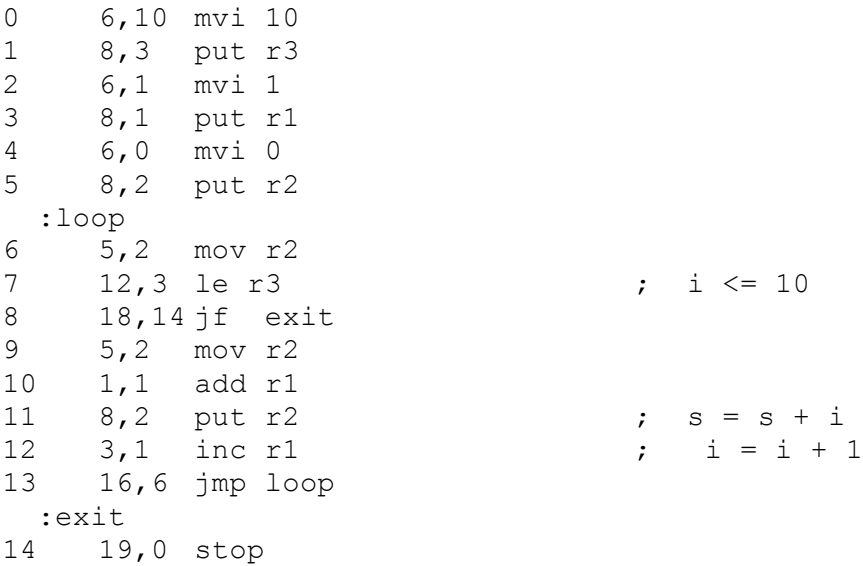

Note that the labels become the real address. "loop" is the address 6. "exit" is the address 14. The "assembler" is the program that performs the translation of "assembly" language into machine codes. The assembler can handle "label" automatically.

**Example 3** Max of three numbers. We use comparisons that form a decision tree. Let numbers be B, C, D

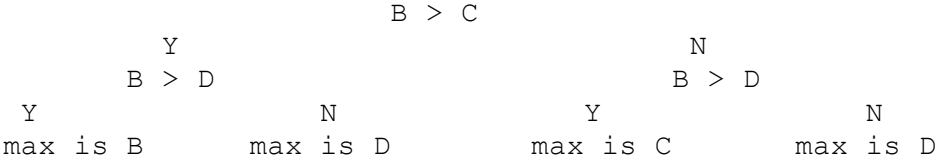

```
Let r1 be B, r2 C, r3 D, r4 max
```
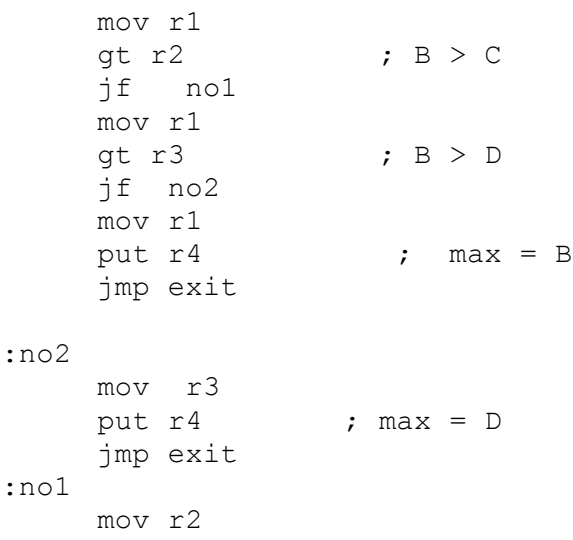

```
gt r3 ; C > D
    jf no3
    mov r2
    put r4 ; max = C
    jmp exit
:no3
    mov r3
   put r4 ; max = D
:exit 
    stop
```
You will probably notice by now that programming in machine language (assembly language) is simple but it is tedious. In fact, machine language is the simplest computer language (you opinion may be different from mine).

To extend the storage to main memory, we need additional instructions to move data between registers and memory.

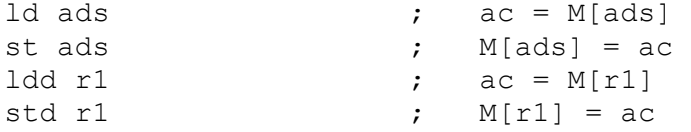

with these encoding

20 ld, 21 st, 22 ldd, 23 std

Now it is time to talk about "addressing space". The amount of memory that can be "directly" access by an instruction depends on the number of bit of argument in the instruction. In our machine, it is 24 bits. Therefore Z0 has 16 M words memory (each word is 32 bits). This is comparable to a 64 Mbytes of conventional RAM we have in our present laptop machine. We have "direct" addressing and "indirect" addressing. In direct address, the argument is used to locate the "address" directly, for example, ld 100 will access the memory at location 100. The indirect address, the value of a register is used as the address (this is called an effective address). In fact, a register has 32-bit value so theoretically we can use indirect address of our machine to address the main memory as large as 16G bytes.

Now let us program with some data structure. The most frequently used data structure is Array. Indirect addressing is used to perform indexing of an array. We can access to the value of an element as follows. Let  $ax[.]$  be an array. An index is in r1. The base address (the first location where ax resides) is in r2.

 $C = ax[i]$  can be written as ; let r2 be &ax, r1 be i, r3 be C

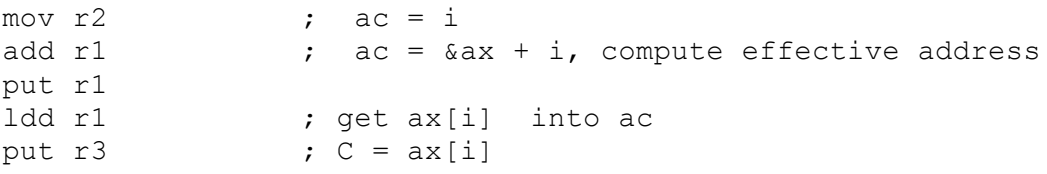

Using this access method, you can write a program to sum all elements in an array. Let us see one more example of storing a value to an array. How to do this  $ax[i] = C$ 

Let r2 be &ax, r1 be i, r3 be C

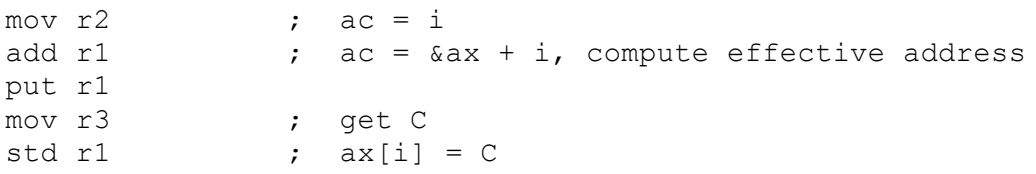

#### Creating function

In a high level language, we can write a modular program that reuses its component. This is achieved by packaging the often use part into a "function" (or "procedure" or "method"). In order for a function to return to its caller, we need to store the "return address" in a special data structure, usually implemented as a "stack". The ZO has an implicit stack for this purpose (with the depth of 8). This stack is not accessible to programmers. We need two more instructions to do a function call:

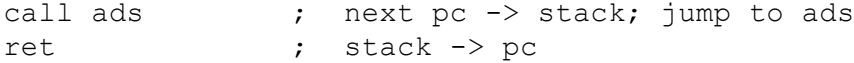

with encoding 24 call, 25 ret.

**Example 4** Calling a function, passing parameters on registers.

```
double(x)
   return x + x
main()
  a = 3b = double(a)
```
Let  $r2$  x,  $r3$  b, we pass a to x via  $r2$  and keep return value in  $r0$ 

```
:double
  mov r2
 add r2 (and result in r0
  ret
:main
  mvi 3
 put r2 ; pass 3 to x
  call double
 put r3 ; store result in b
 stop
```
## **Exercises**

- 1) Write a program to sum all elements in an array
- 2) Write a program to multiply two numbers using "repeat" addition. Suppose you want to multiply A by B. You can do that by adding A to itself B times,  $A + A + A$  ....
- 3) How can you "exchange" the values of two registers?
- 4) When you want loop for x times, you can do it two ways. One way is to count up to x. The other way is to count down from x to 0. Write some loop in both ways. Which way is shorter?

Enjoy simple machine coding!

Prabhas Chongstitvatana 18 September 2014

(Scotland for independence?)

update 25 Sept 2014